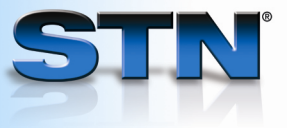

## **Basic STN commands**

STN has two versions of command language:

- NOVICE (at least the first four letters of the command) You are prompted for all information necessary to process the command.
- EXPERT (the first three letters of the command, and in some cases just the first letter) You are not prompted for additional information, so you should supply all information that is not a default option.

The command table below identifies both the NOVICE (shown in purple) and EXPERT (shown in black) versions of the command. The commands are ordered as you might use them in a searching session.

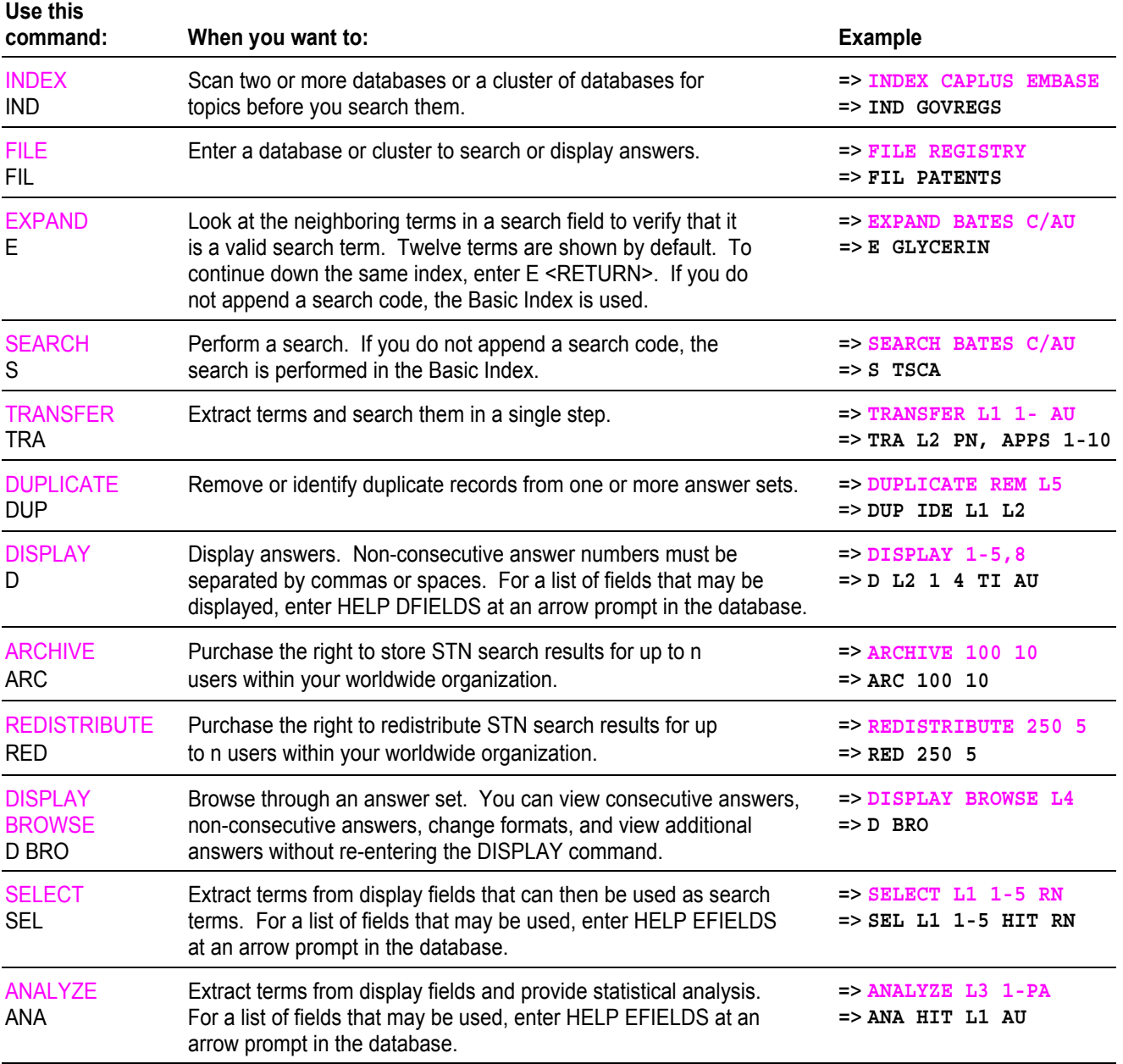

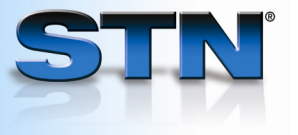

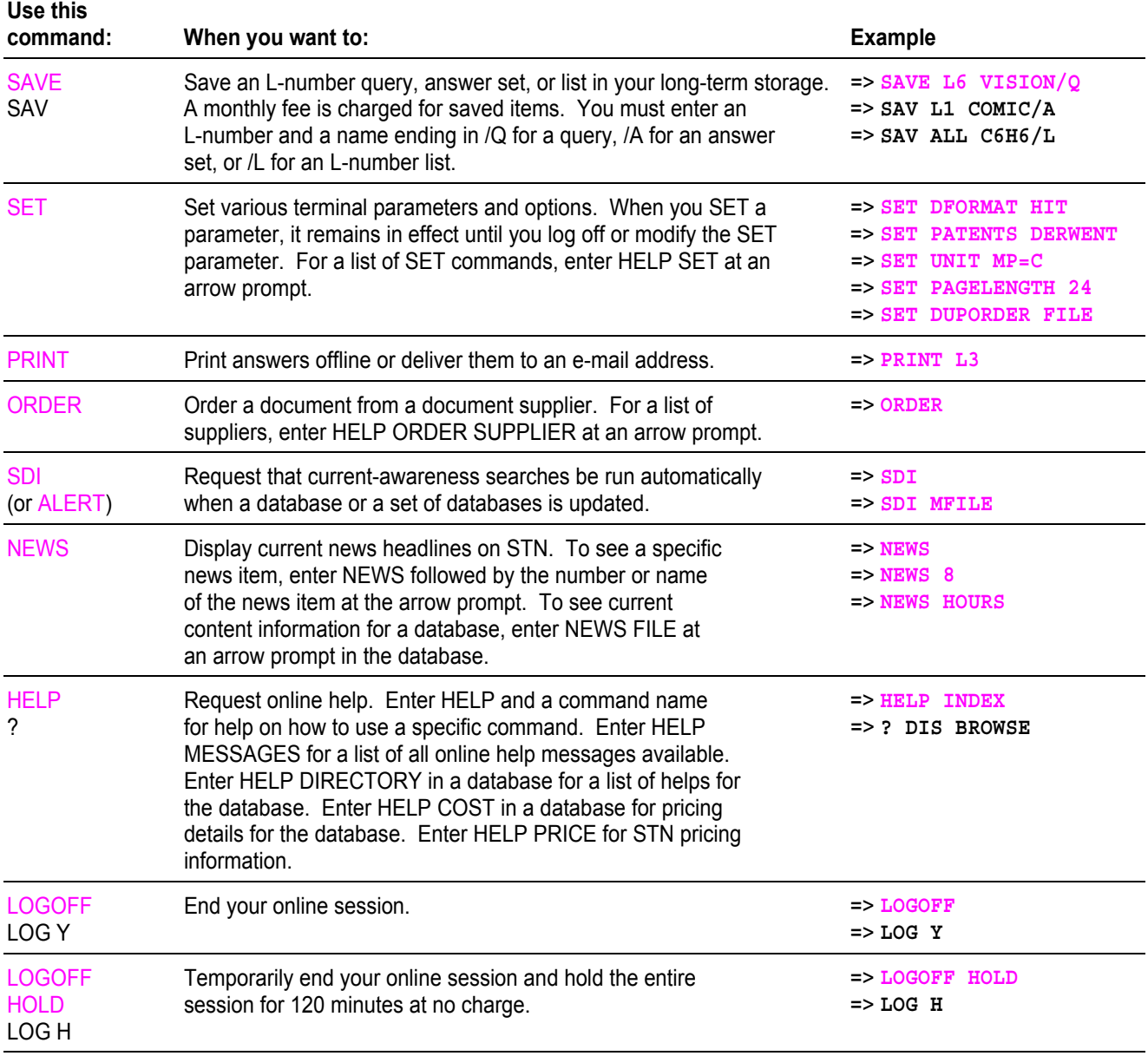

## **For more information**

Enter HELP, followed by the name of the command, e.g., HELP ANALYZE.

See also other STN Documentation available at www.cas.org.

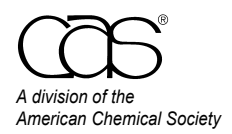

 CAS Customer Care Phone: 800-753-4227 (North America) 614-447-3700 (worldwide) Fax: 614-447-3751 E-mail: help@cas.org Internet: www.cas.org

June 2008